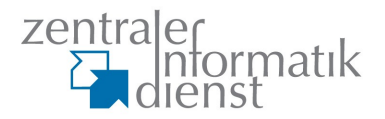

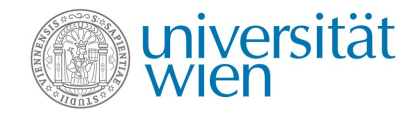

# **EHLO**

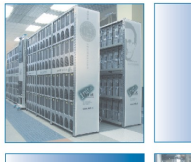

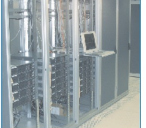

April 2012 Wolfgang Breyha

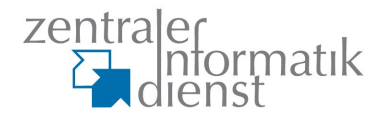

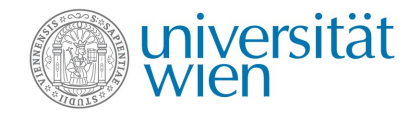

## **SPAM Workshop Teil 1**

## Vorstellung:

- Wolfgang Breyha
- root am ZID der Universität Wien
- Verantwortlich für Entwicklung und Betrieb des Linux Mailsystems
- Entwicklung und Betrieb von Mailsystemen und Spamfiltern seit 1999

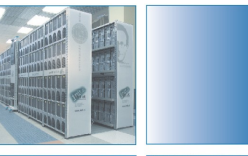

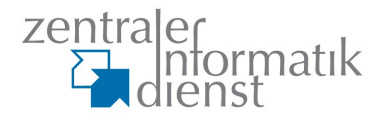

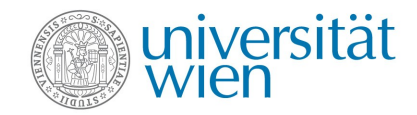

#### **Was kommt nun auf Sie/Dich zu?**

#### **Themenüberblick**

- Teil 1
	- greylisting
	- SMTP Protokoll/Setup Fehler ausnutzen
	- stottern
	- SPF
	- DNSBLs
	- fake MX
	- exim Beispiele

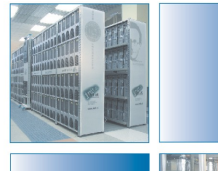

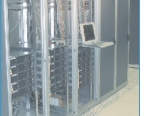

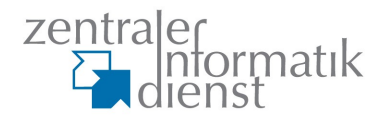

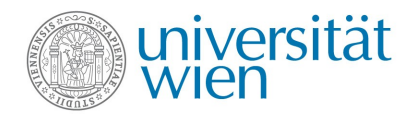

#### **Grundsätze**

- den 100% Spamfilter gibt es nur im Marketing
- Erlaubt ist alles was
	- nicht im Widerspruch zu RFCs steht
	- keine False Positives erzeugt
- keine Angst vor Experimenten
- legitimen Mailverkehr möglichst wenig stören
- "die beste" Antispam-Technik gibt es nicht
	- durch kombinieren ans Ziel
- size matters

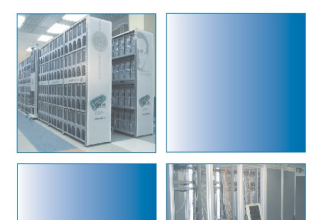

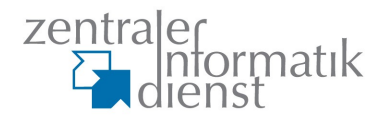

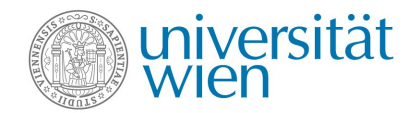

#### **size matters**

- kleine Server
	- stottern/teergrubing
	- user filter (serverside bayes)
	- MSA auf port 587 wichtig für Trennung von MX
- mehrere MX Server
	- dedizierte MX hosts
	- retry check (whitelist, zB. qmail)
	- große Datenmengen als Entscheidungsgrundlage

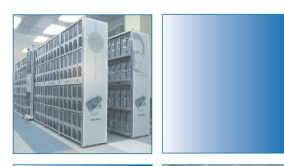

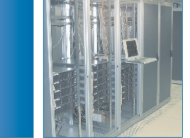

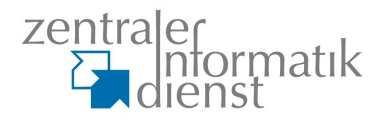

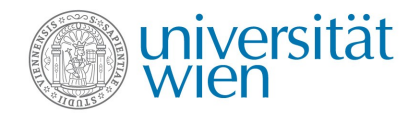

## **Ziele für Spamfilter**

- Schutz der eigenen Maschinen
- Regulierung des Mailverkehrs
- Schutz für User
	- direkter Schutz durch blocken
	- indirekter Schutz durch markieren
	- sinnvolle defaults für unerfahrene User

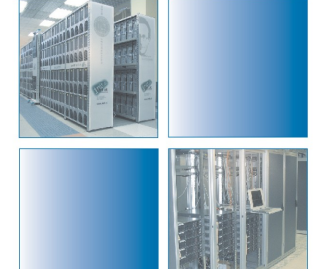

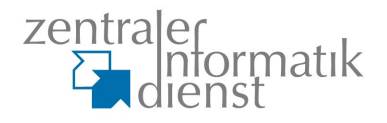

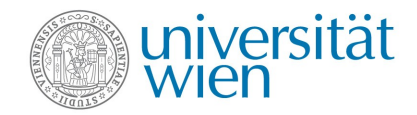

## **Stufen der Spamabwehr**

- Daten erheben
	- Client: IP, hostname, PTR RR, HELO, p0f
	- HELO/EHLO
	- Pipelining
	- Envelope Sender & Recipients
	- RBLs
	- Body Analyse (DCC, Viren-, Spamscan, URIBL...)
- so spät wie sinnvoll eine Entscheidung treffen ob sofort ablehnen, greylisten oder annehmen.

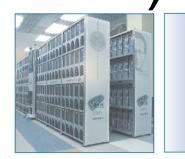

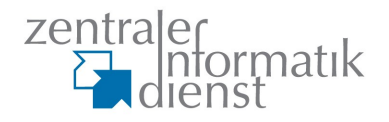

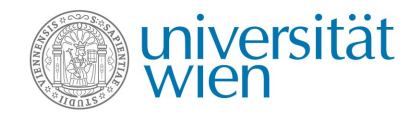

## **The Good, the Bad and the Ugly**

- SMTP erlaubt 2xx, 4xx, 5xx. Versuch der Klassifizierung ankommender Verbindungen in
	- legitime Systeme ungehinderte Zustellung
	- suspekte Systeme greylisting
	- unerwünschte Systeme ablehnen

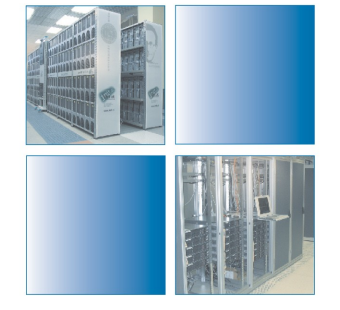

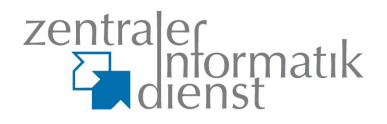

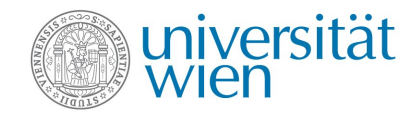

## **greylisting**

- SMTP bietet die Möglichkeit von temporären Fehlercodes  $(4xx)$ .
- Spammer, insbesondere trojanisierte Rechner in Bot-Netzen, verwenden (noch? wieder?) keine Queues und reagieren daher auf temporäre Fehler wie auf permanente Fehler.
- Greylisting merkt sich Absender, Empfänger und überbringende Host-IP und lehnt Mails für bestimmte Zeit (im Minutenbereich) mit temporärem Fehler ab.
- Normale Mailsysteme probieren es in regelmäßigen Abständen wieder und stellen die Mail nach Ablauf der Embargozeit normal zu.

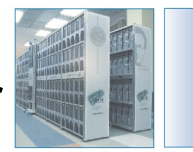

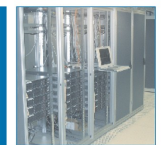

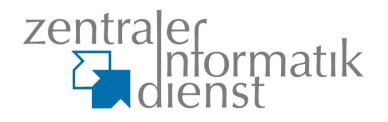

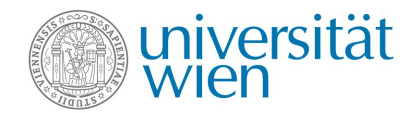

## **greylisting**

- Vorteil des Zeitgewinns bleibt auch bei wiederkehrenden BOTs
- normalerweise temporäre Fehler nach RCPT TO
	- spießt sich mit sender verification callouts
- oder auch nach DATA
	- führt mit manchen MTAs zu Problemen, welche die Antwort als host Status interpretieren (sendmail)
	- bei selektivem greylisting ideal

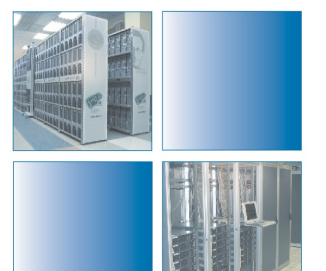

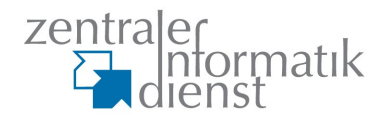

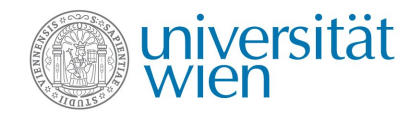

## **Steuerung ankommender Verbindungen**

- Verzögerung bei Begrüßung auf MX (zB. 1 Sekunde) Chance für Client Fehler zu machen (pipelining) Erhebliche Bremse für bots die neu verbinden.
- simple Entscheidungen auf Basis der IP
	- Max Connections/IP
	- Max Connections/Zeitintervall
	- Max Connections/Pool (zB. PTRIess hosts)
	- blacklists

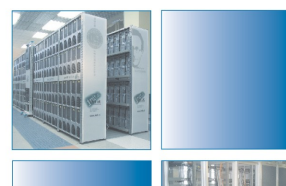

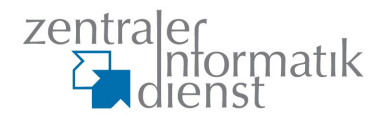

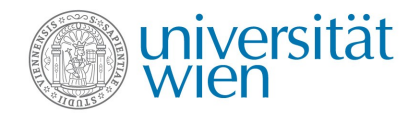

## **Client Setup Analyse**

- $IP \rightarrow PTR \rightarrow A \rightarrow IP$  match
- HELO parameter == PTR
- wenn ja => unverdächtig
- wenn nein HELO genauer betrachten
	- check "best of" Liste (dsldevice.lan,...)
	- check kein PTR und kein FQDN
	- check dialup/cable mit hostname patterns
- HELO statt EHLO verwendet? ziemlich sicher qmail. Alle bots verwenden EHLO

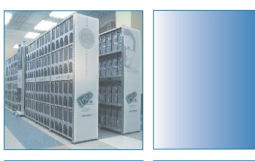

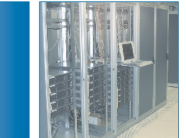

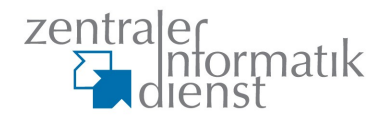

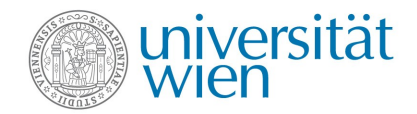

## **PTR/HELO auswerten**

- Hostnamen abstrahieren
	- Domain bleibt erhalten
	- IP Adressen verschiedener Formate => #
	- unwesentliche Namensteile => !

201-67-144-218.bnut3703.dsl.brasiltelecom.net.br => #-#-#-#.!.dsl.brasiltelecom.net.br

- wesentliche Namensteile in Wortliste definiert
	- böse: adsl, pool, broadband, cable, ...
	- gut: mail, mx, ...
- regex Liste erstellen

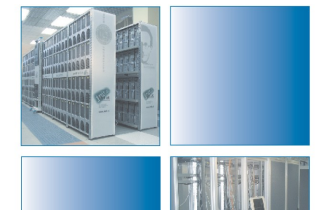

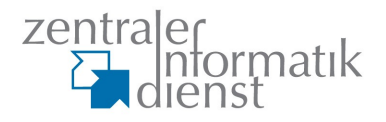

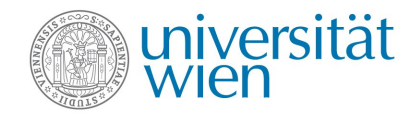

## **p0f, ident**

- p0f passive OS fingerprinting
	- <http://lcamtuf.coredump.cx/p0f.shtml>
	- analysiert tcp traffic um anhand von Signaturen das Betriebssystem zu erkennen
- ident
	- RFC 1413
	- würde Informationen über den Client liefern
	- kaum aktiviert -> erzeugt hauptsächlich timeouts

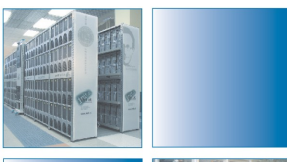

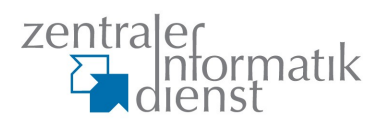

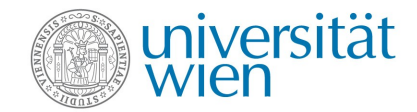

## Pause?!

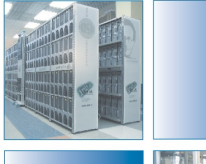

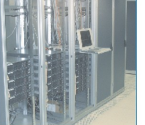

April 2012 Wolfgang Breyha

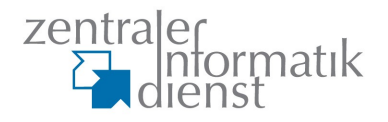

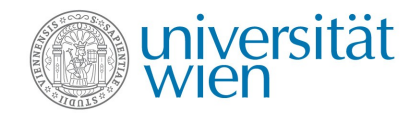

## **Entscheidungen nach EHLO**

- evtl. EHLO ablehnen um
	- Zeit zu gewinnen
	- keine Extensions zuzulassen
- im Unterschied zu Herbst 2009 scheitern neuerdings ettliche bots an abgelehntem EHLO;-) ... 2012 kaum welche.
- delay?

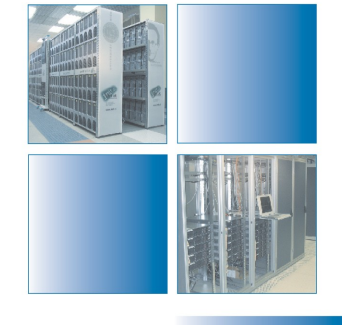

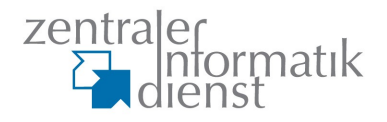

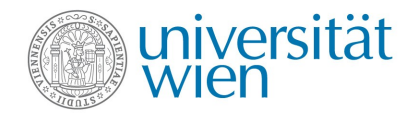

## **Stottern**

- Antworten Byte für Byte schicken.
	- Nicht in MTAs implementiert
	- Aufwand fraglich
- delays vor Antworten
	- in manchen MTAs leicht möglich (exim, ..?)
	- effektiv gegen manche bots (meist 60 Sekunden)
- delays verteilen. Die Summe zählt.
- generell Gefahr von DoS => connectionpools

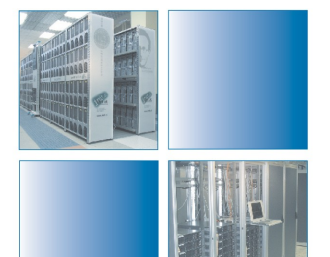

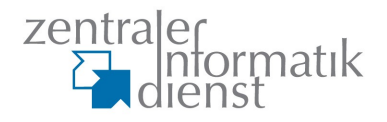

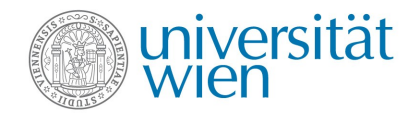

## **MAIL FROM: stage**

- SPF RFC 4408
	- DNS TXT Records definieren legitimierte Mailrelays für fragliche Domain
	- \$ host -t txt sproing.com sproing.com descriptive text "v=spf1 a mx ~all"
	- \$ host -t txt utanet.at utanet.at descriptive text "v=spf1 ip4:213.90.36.0/25 ... ?all"
	- Nutzen von SPF leider gering
	- Aufwand durch SRS erheblich erhöht
	- SPF result als greylisting trigger

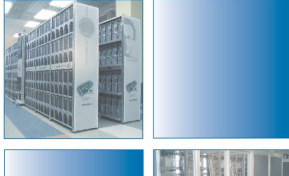

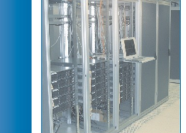

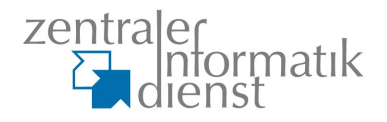

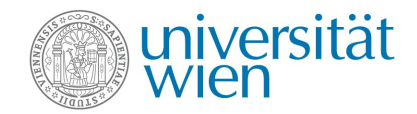

#### **zwischendurch – SRS**

- SPF spießt sich mit Forwards
- Beispiel GMX

gmx.net => "v=spf1 ip4:213.165.64.0/23 ip4:74.208.5.64/26 -all" [absender@gmx.net](mailto:absender@gmx.net) via 213.165.64.1 an [empfaenger@univie.ac.at](mailto:empfaenger@univie.ac.at) [empfaenger@univie.ac.at](mailto:empfaenger@univie.ac.at) hat forward an [empfaenger@utanet.at](mailto:empfaenger@utanet.at) utanet.at MX erhält mail via 131.130.3.115 => SPF=fail

SRS schreibt envelope from um

[absender@gmx.net](mailto:absender@gmx.net) => [SRS0+xxxx=xx=gmx.net=absender@univie.ac.at](mailto:SRS0+xxxx%3Dxx%3Dgmx.net%3Dabsender@univie.ac.at) damit auch zuständig für bounce! muß ebenfalls übersetzt werden nur umschreiben wenn SPF=pass!

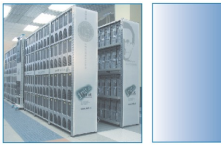

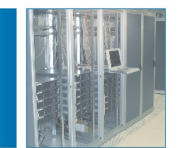

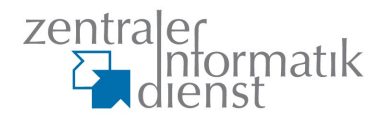

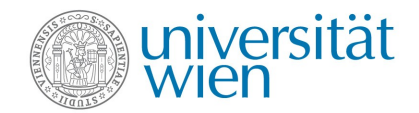

## **RCPT TO: stage**

- alle Entscheidungen die nicht vom Body abhängen möglichst hier treffen.
- Ausnahmen für postmaster, abuse, ....!
- lokale Blocks für Absender, Empfänger, ... bzw. Kombinationen daraus. regex ist besonders praktisch

<mf[>from@univie.ac.at<](mailto:from@univie.ac.at)rt>rcpt@gmx.at<fqdn>host.univie.ac.at<ip>2001:62a:4:204::1<helo>host.univie.ac.at

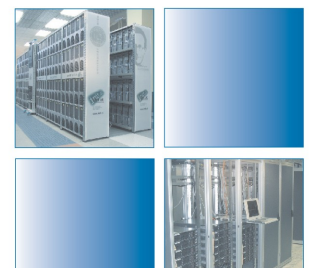

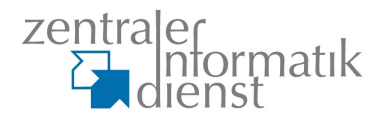

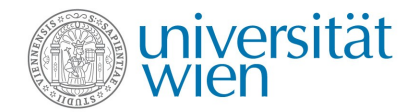

## **RCPT TO: stage**

- HELOs
	- lokale hostnamen
	- IP Adressen
	- localhost
	- blacklist (logs auswerten)
	- DUL blocks (logs auswerten)

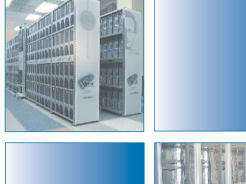

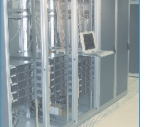

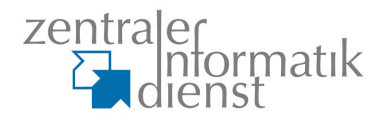

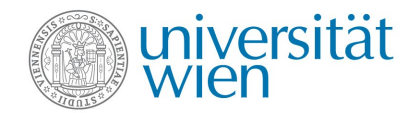

## **RCPT TO: stage**

- DNS SERVFAIL
- unqualified hostname && kein PTR
- Bogus IP Networks (sofern nicht auf routern geblockt)
- sender verify
- recipient verify (late bounces vermeiden, callouts)
- RBLs

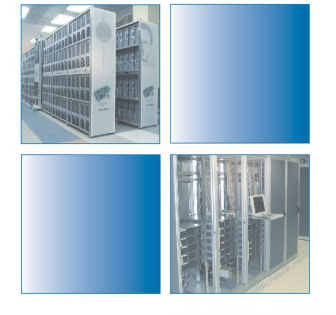

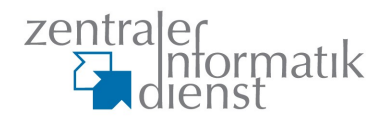

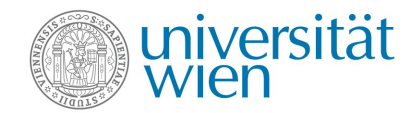

#### **DNSBLs – RFC 5782**

- Informationen im DNS
- IP Adressen im PTR Format

115.3.130.131.rbl.ispa.at 5.1.1.0.5.2.0.0.0.0.0.0.0.0.0.0.5.2.0.0.4.0.0.0.a.2.6.0.1.0.0.2.rbl.i...

- Antworten als A Record, meist Zusatz als TXT Record
	- einfachste Variante 127.0.0.2 wenn eingetragen
	- auch Mehrfachantworten oder Bitmuster möglich
- Auch beliebige andere Kriterien möglich
	- example.tld.rbl.ispa.at (sender domain, uribl)
	- sender.x-at-x.domain.tld.wanted.univie.ac.at
- rbldnsd als Server (Ausnahme rbl.ispa.at)

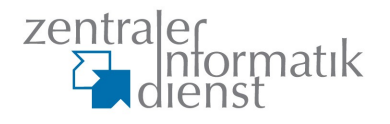

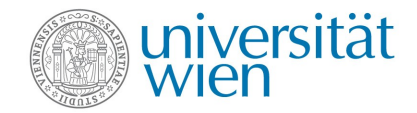

#### **Auswahl von DNSBLs**

- rfc-ignorant.org
	- dsn, bogusmx
- spamhaus
	- zen, pbl, dbl
- uceprotect.net
- ix.dnsbl.manitu.net (heise)
- dnsbl.dronebl.org
- multi.surbl.org
- spameatingmonkey.com (mit IPv6 DNSBL)

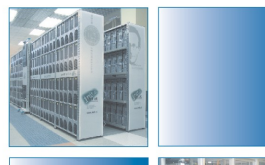

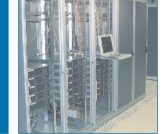

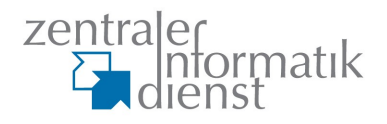

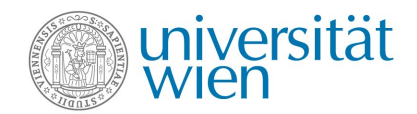

# **fake MX**

- hosts die
	- die Verbindung komplett ablehnen
	- immer temporäre Fehler bei RCPT TO: liefern
- meist secondary MX, aber auch "wildere" Mischungen
- Vorteile
	- entlastet echte MX hosts
	- führt dumme bots in die Irre
- **Nachteile** 
	- Probleme mit qmail (zB. gmx)
	- Logging++ (Loganalyse, Statistiken)

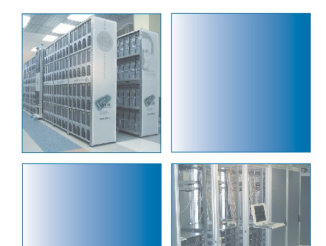

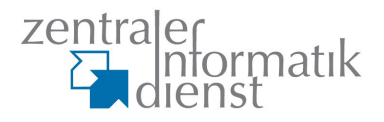

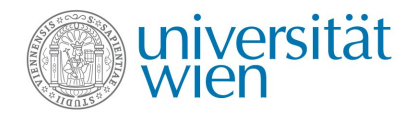

## **Vorschau**

- Teil 2
	- DCC/Razor/Pyzor/cloudmark/eXpurgate
	- Spamtraps
	- SpamAssassin (Config, Module, Rules)
	- DKIM
	- DMARC
- Teil 3
	- Logfileanalyse
	- Feedbackschleifen
	- Maßnahmen gegen ausgehenden Spam

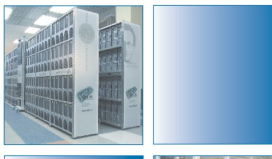

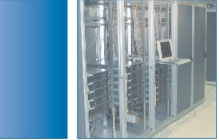

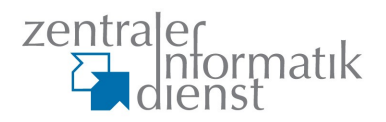

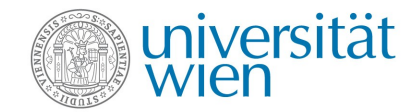

## **Fragen?**

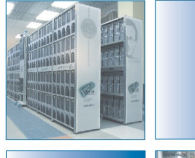

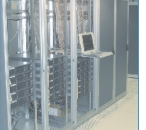

April 2012 Wolfgang Breyha